## EXPENSE REPORT APPROVERS

## **DENY**

The Deny option terminates the expense line(s), marking them as a non-reimbursable expense. Use of the "deny" option should be limited to instances where the employee is not eligible for reimbursement for the expense. - Once an expense report is denied, it can not be edited or resubmitted for processing.

## **SENDBACK**

The **Sendback** option should be **your primary tool** when a pending Expense Report has errors that require correction, additional information or documentation.

- The sendback function allows the employee to re-submit the expense report back into workflow for processing after any necessary corrections have been made.

Use of the "Deny" option should be limited to instances where the employee is not eligible for reimbursement for the expense.

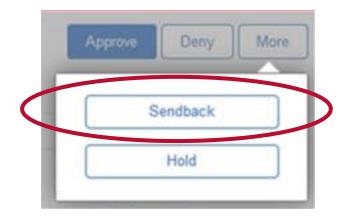

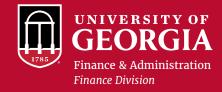